# Tìm thêm nhiều ứng viên hơn với Trình khởi động Nộp đơn ứng tuyển Apply Starters

Gần 75% ứng viên phù hợp với công việc đã tạo đơn ứng tuyển nhưng lại bỏ giữa chừng. Tuy vậy, bạn vẫn có thể tiếp cận với họ bằng cách sử dụng tính năng **Apply starters** (Trình khởi động Nộp đơn ứng tuyển). **Apply starters**  (Trình khởi động Nộp đơn ứng tuyển) giúp người dùng LinkedIn dễ dàng chia sẻ hồ sơ LinkedIn của họ khi ứng tuyển việc làm trên LinkedIn hoặc khi ấn nút **Apply with LinkedIn** (Nộp đơn ứng tuyển bằng hồ sơ LinkedIn) trên trang web khác, việc này giúp nhà tuyển dụng có quyền truy cập vào hồ sơ của ứng viên thông qua các công cụ tìm kiếm trong Job Manager (Quản lý việc làm) và Recruiter (Nhà tuyển dụng).

# Từ góc nhìn của ứng viên trên LinkedIn

Thành viên nộp đơn ứng tuyển có thể tăng cơ hội của họ bằng cách chọn tính năng chia sẻ toàn bộ hồ sơ LinkedIn với nhà tuyển dụng khi nhấn nút **Apply** (Nộp đơn ứng tuyển) trong tin tuyển dụng trên LinkedIn hoặc nhấn nút **Apply with LinkedIn** (Nộp đơn ứng tuyển bằng hồ sơ LinkedIn) trên trang web khác.

## Cách nộp đơn ứng tuyển trên LinkedIn bằng nút **Apply** (Nộp đơn ứng tuyển)

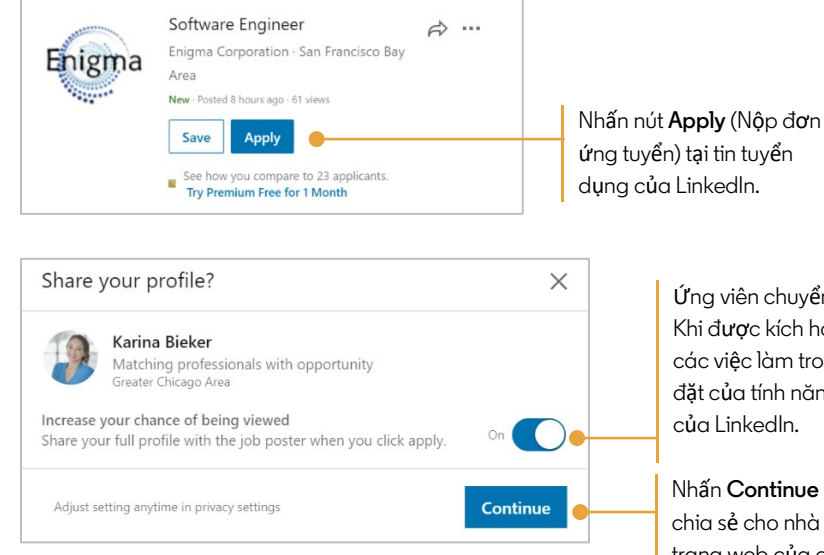

Ứng viên chuyển trạng thái chia sẻ hồ sơ sang chế độ **On** (Bật). Khi được kích hoạt, tính năng này sẽ tự động áp dụng cho tất cả các việc làm trong vòng 90 ngày. Ứng viên có thể thay đổi cài đặt của tính năng này bất cứ lúc nào trên trang Jobs (Việc làm) của LinkedIn.

Nhấn **Continue** (Tiếp tục). Lúc này, hồ sơ của ứng viên sẽ được chia sẻ cho nhà tuyển dụng và ứng viên được điều hướng đến trang web của công ty để hoàn thành đơn ứng tuyển.

## Cách nộp đơn ứng tuyển trên trang web bên ngoài bằng nút **Apply with LinkedIn** (Nộp đơn ứng tuyển bằng hồ sơ LinkedIn)

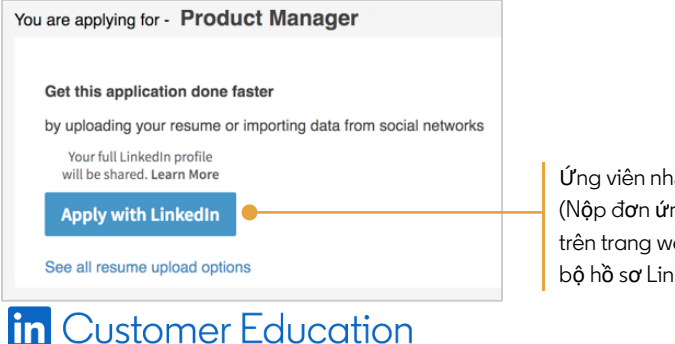

Ứng viên nhấn nút **Apply with LinkedIn**  (Nộp đơn ứng tuyển bằng hồ sơ LinkedIn) trên trang web khác và đồng ý chia sẻ toàn bộ hồ sơ LinkedIn.

# Từ góc nhìn của nhà tuyển dụng

**Apply starters**(Trình khởi động Nộp đơn ứng tuyển) xuất hiện tại 3 mục dưới đây trong công cụ Recruiter.

- 1. Quản lý công việc
- 2. Nguồn dữ liệu ứng viên dự án
- 3. Kết quả tìm kiếm

Những lợi ích khi sử dụng **Apply starters** (Trình khởi động Nộp đơn ứng tuyển) bao gồm:

- Thấy các ứng viên tiềm năng quan tâm đến tin tuyển dụng và có quyền tiếp cận gấp đôi về số lượng ứng viên đã tương tác.
- Gửi một tin nhắn **InMail** miễn phí cho những ứng viên này trong quá trình nộp đơn ứng tuyển.
- Tỷ lệ phản hồi cao hơn Ứ**ng viên ch**ư**a hoàn thành đ**ơ**n** ứ**ng tuy**ể**n** có tỷ lệ phản hồi cao hơn 4 lần so với tỷ lệ phản hồi tin nhắn **InMail** của ứng viên bình thường.

#### Quản lý công việc

Vào trang quản lý **Jobs** (công việc) để xem tổng quan tất cả các công việc đã đăng và báo cáo nhanh về mỗi bài đăng tin tuyển dụng.

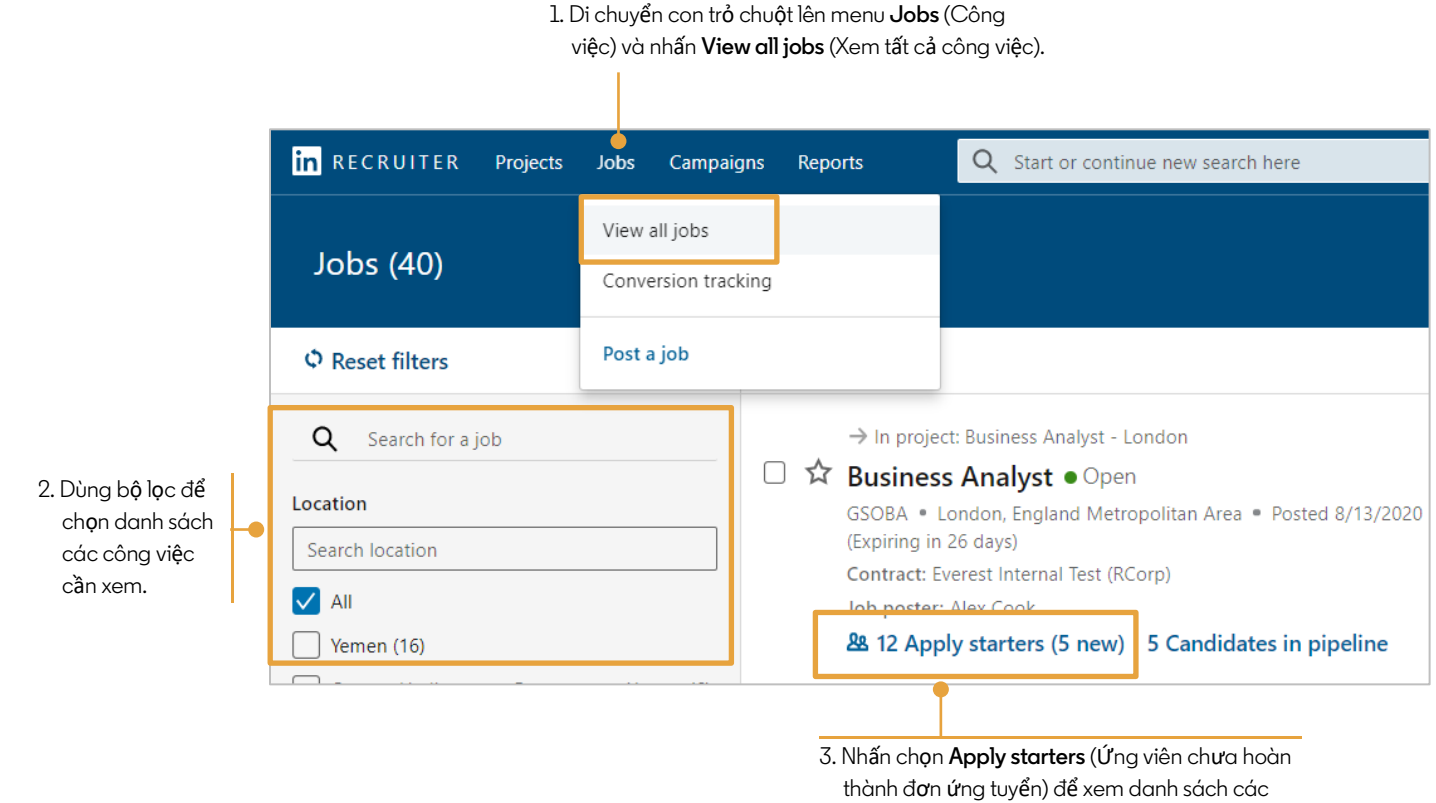

ứng viên đã chia sẻ hồ sơ của họ với ban.

### Danh sách nhân tài dự án

Để tìm **Apply starters** (Ứng viên chưa hoàn thành đơn ứng tuyển) của một tin tuyển dụng cụ thể, ban cần chọn đúng dự án có liên quan.

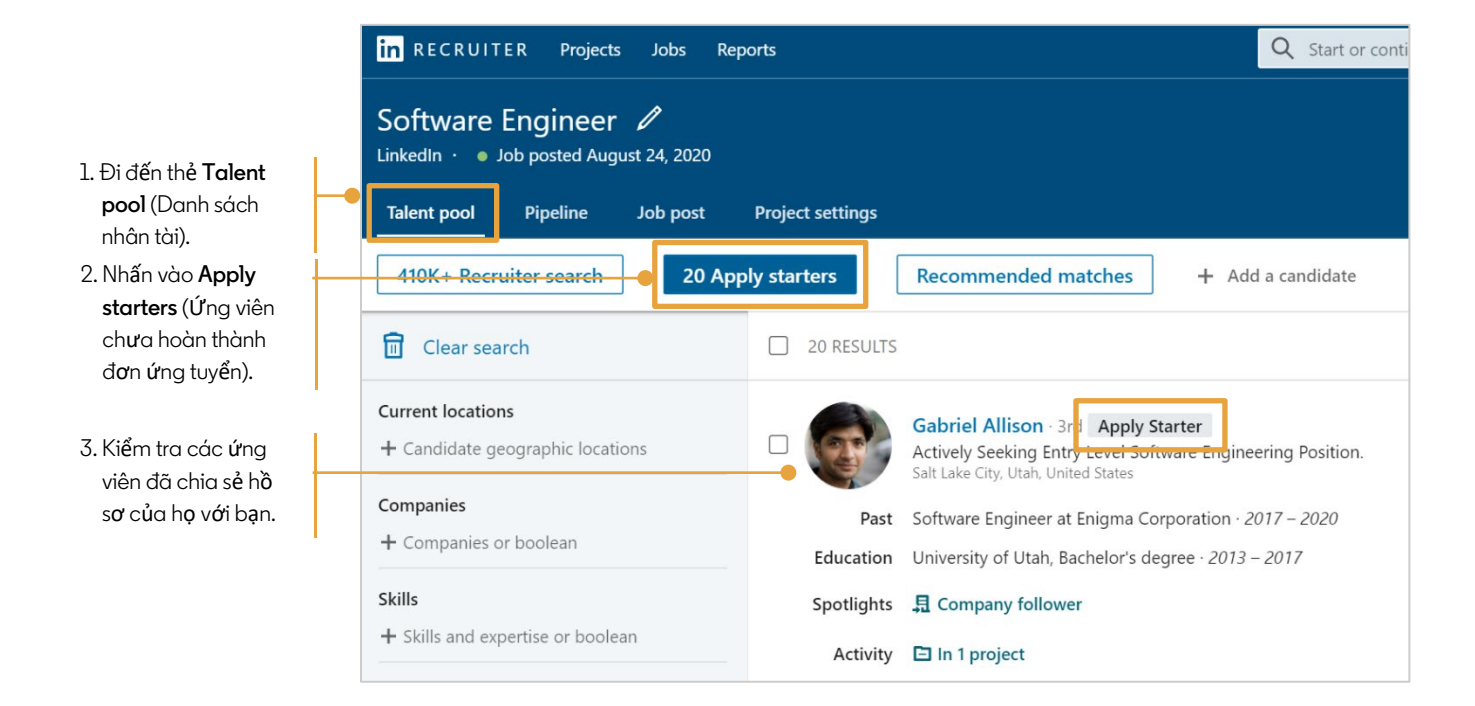

### Kết quả tìm kiếm

Mục **Past Applicants** (Ứng viên cũ) xuất hiện trên trang tìm kiếm đồng thời giúp hiển thị các ứng viên đã tiến hành làm đơn ứng tuyển và có chia sẻ hồ sơ của họ với bạn.

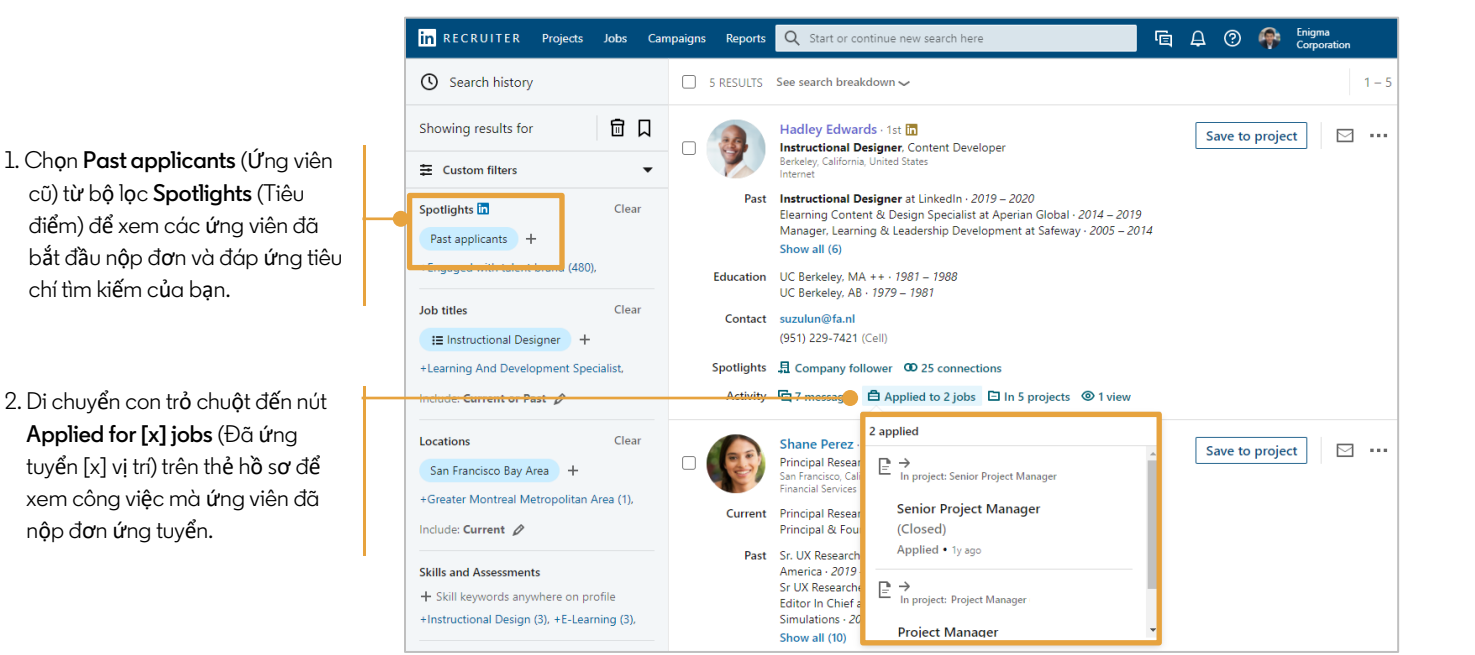